## Tropico 6 raccourcis clavier

## Général

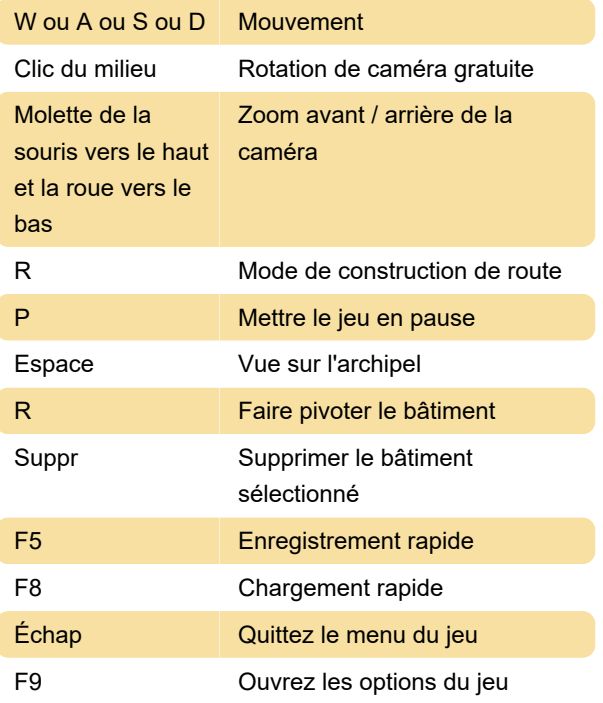

## Raccourcis numériques

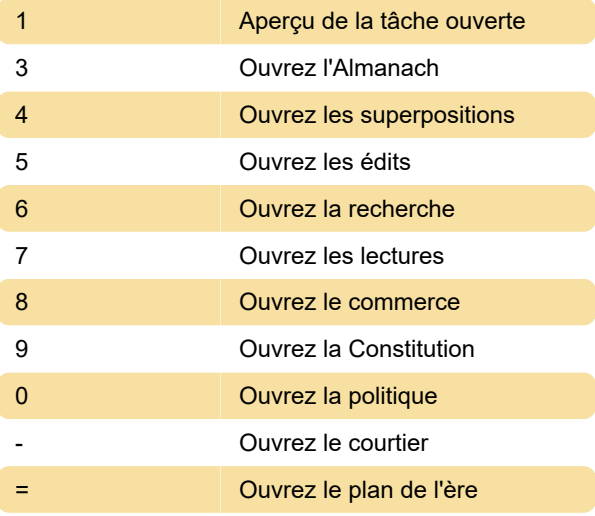

Dernière modification: 13/01/2020 10:02:28

Plus d'information: [defkey.com/fr/tropico-6](https://defkey.com/fr/tropico-6-raccourcis-clavier) [raccourcis-clavier](https://defkey.com/fr/tropico-6-raccourcis-clavier)

[Personnalisez ce PDF...](https://defkey.com/fr/tropico-6-raccourcis-clavier?pdfOptions=true)